550 ПРИДИТЕ, СМОТРИТЕ, КАКУЮ КОНЧИНУ

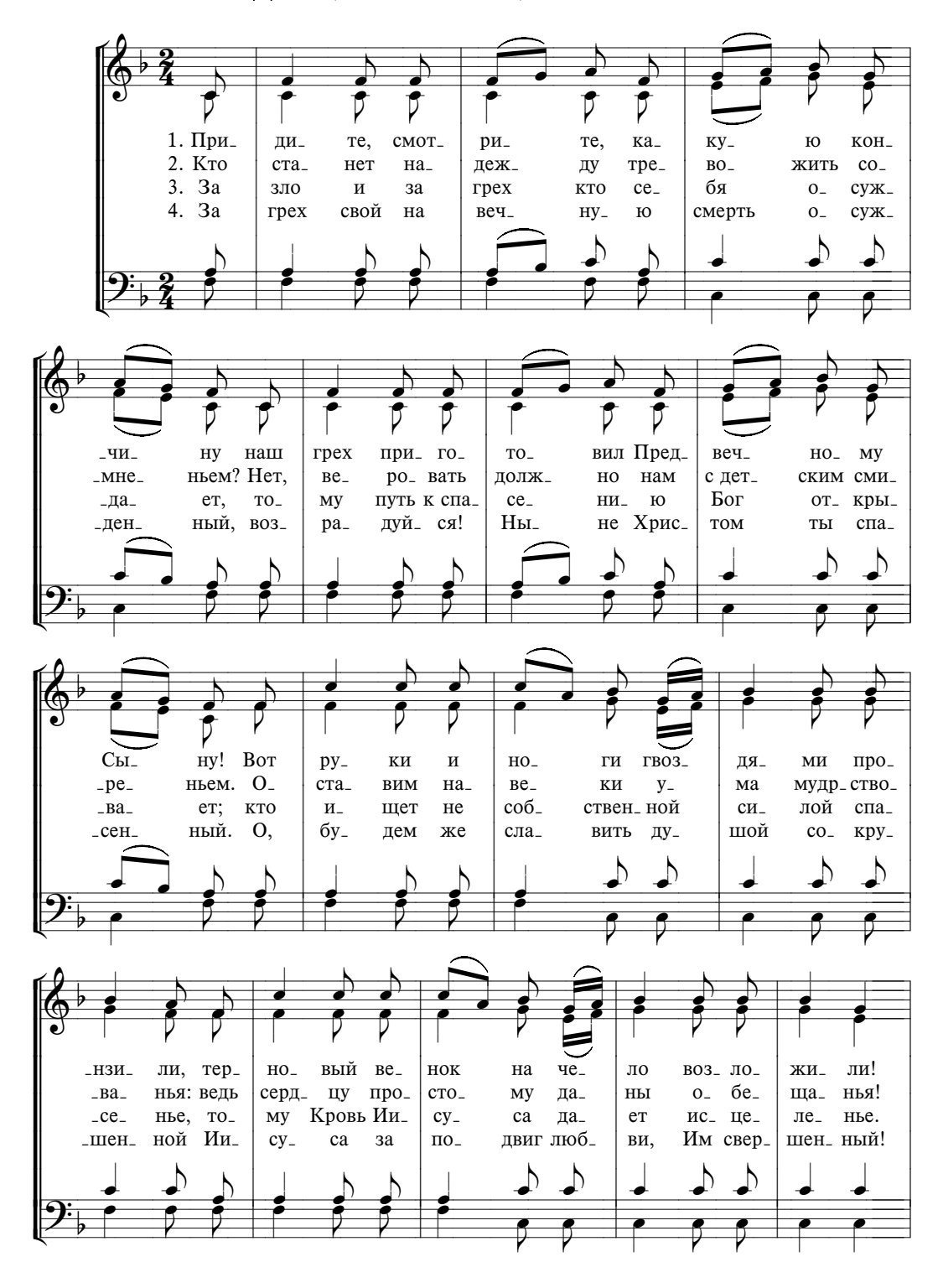

СТРАДАНИЕ И СМЕРТЬ ХРИСТА

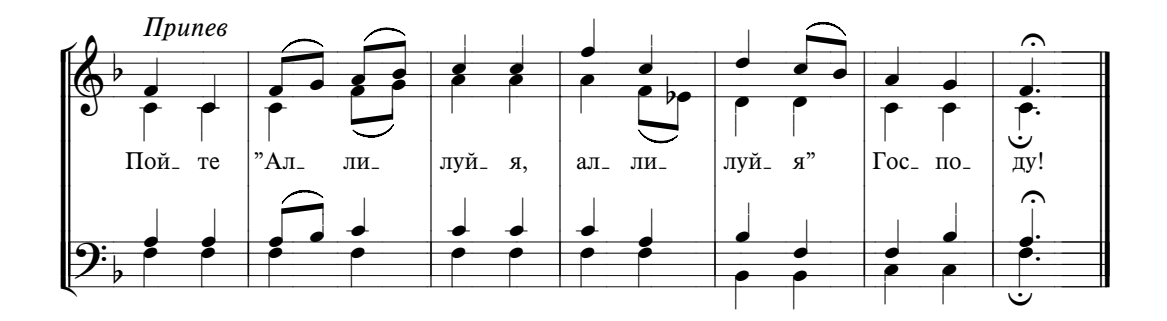